## TRA2020 - Rethinking transport

Towards clean and inclusive mobility · Helsinki 27-30 April 2020

**Please use template to create your**

for different ambient conditions. This page of the same saving your saving your 1-page end cost effective.

I be achieved by an in depth understanding This w of comfort perception of EV users before developing reliable methodologies for designing and assessing the full vehicle context from a user-centric perspective,investigating radically new cabindesigns **CDOMUS** will generate knowhow about user's and delivering innovative components, systems and **CDOMUS** perception of comfort and corresponding cabin control strategies to meet customer expectations.

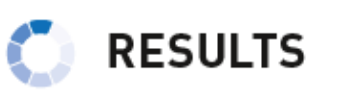

- O DOMUS will develop, integrate and demonstrate The overall objective of the DOMUS project is to **C** DOMUS will develop, integrate and demonstrate reduce the overall energy consumption of future<br>EVs in order to increase the electric range by 25% for EVs that are energy
	- C DOMUS will achieve an increase of 25% of the electric drive range of EVs compared to their 2016 reference models.
	- **Posterion and the Second ing cabin** requirements for future mass-market oriented efficient EVs.

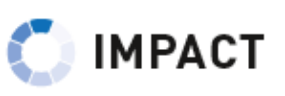

The DOMUS project will contribute to a wider adoption of EVs by the general public and accelerated transition towards the production of low and zero emission vehicles, in particular, battery EV and (plug in) hybrid EVs.

www.domus-project.eu

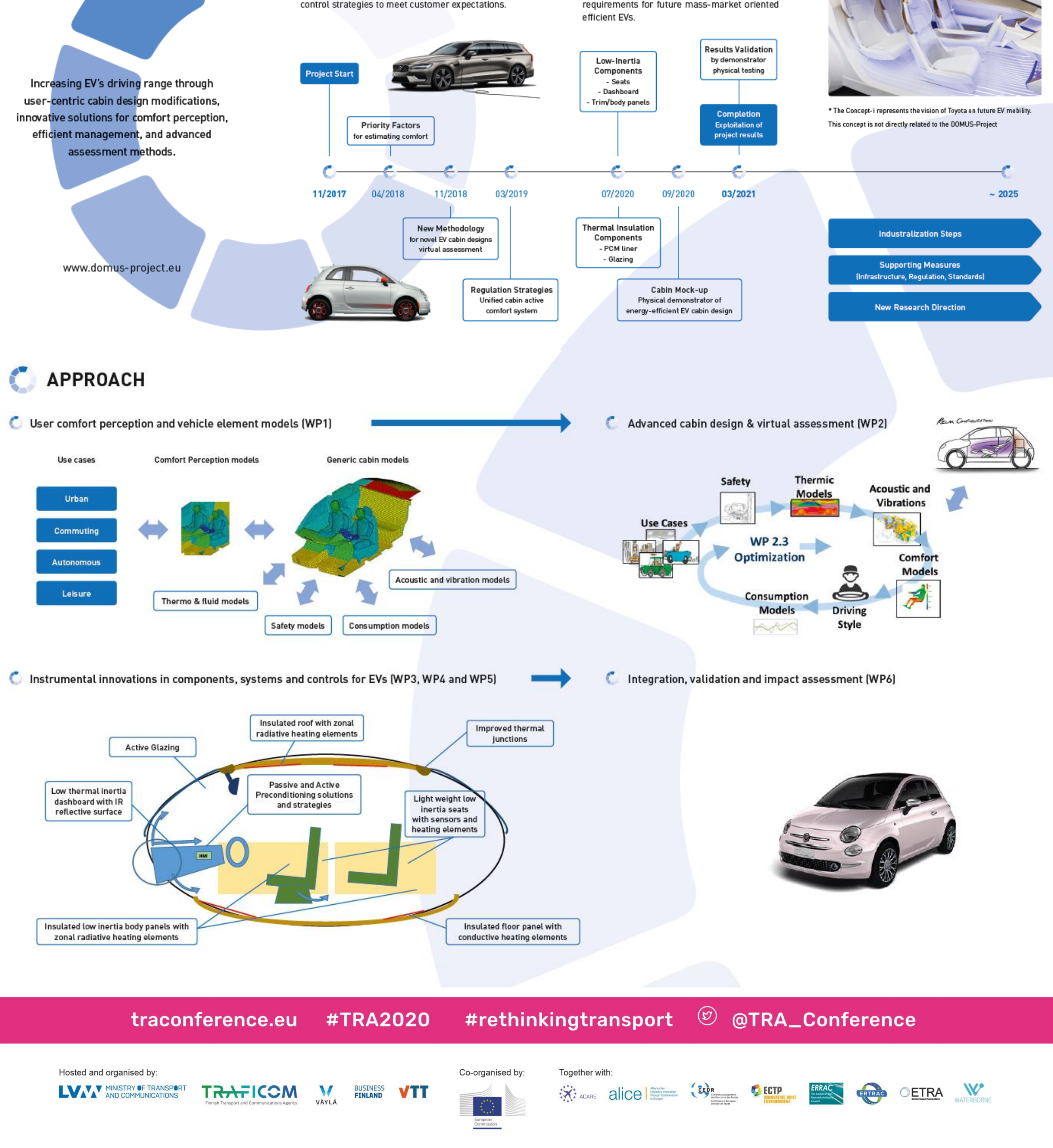

Design OptiMisation for effi cient EVs based on a USer-centric approach Mrs. Ines Munoz (IDIADA)

## $\blacksquare$